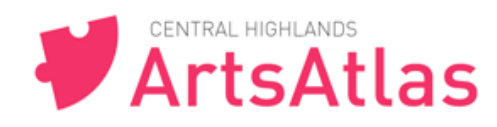

## **2. How to Login to ArtsAtlas**

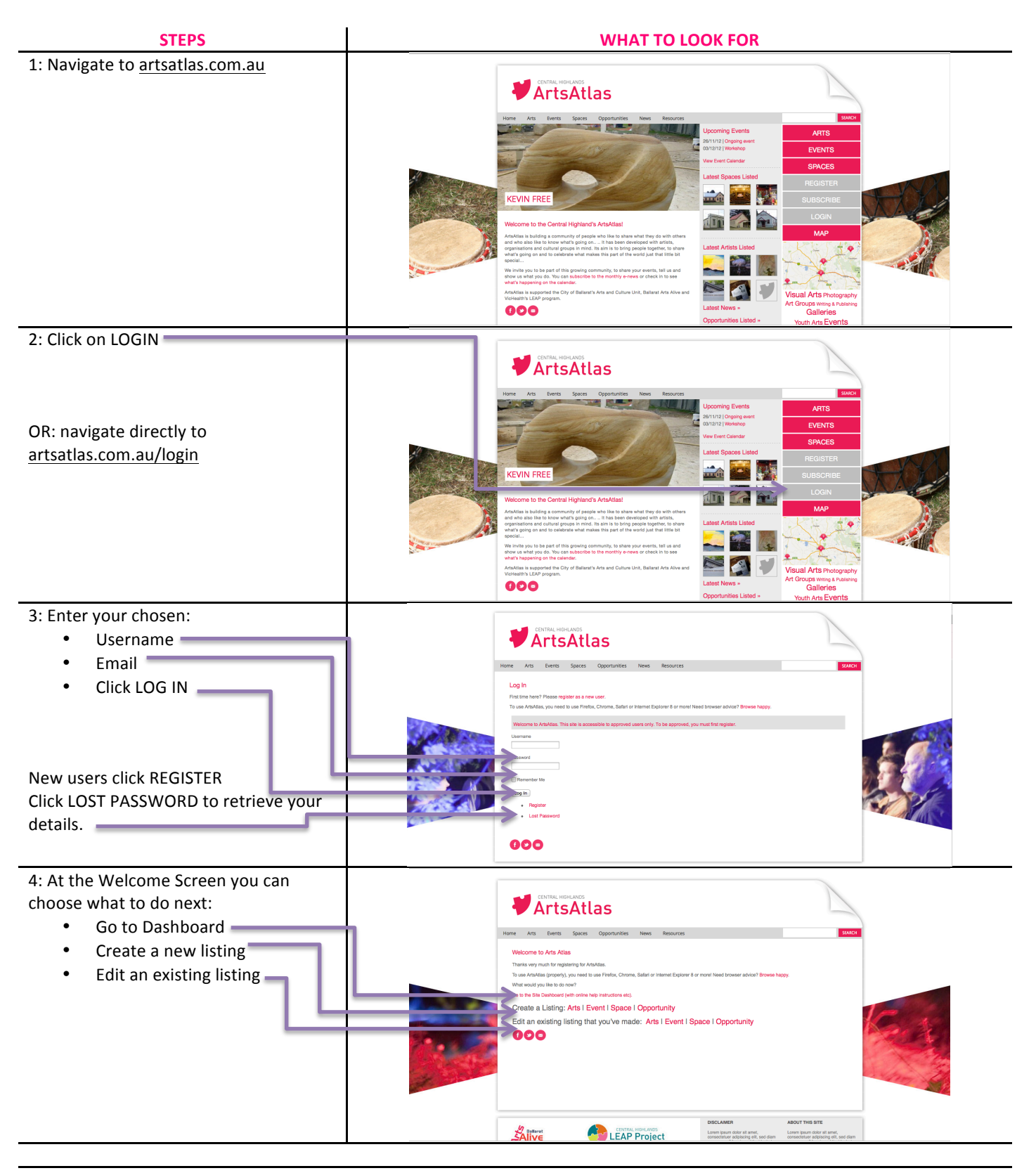

**You are now a logged in. Time to Create a Profile.** 

These "ArtsAtlas How To's" are available on site at artsatlas.com.au Any problems, feedback or questions please email admin@artsatlas.com.au